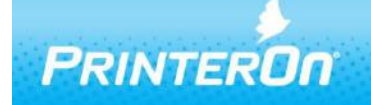

**Technology Upgrade** 

# **PrinterOn Mobile for iOS Release Notes**

## Version 1.6.0

## **Product Changes and Enhancements**

PrinterOn Mobile for iOS offers an integrated solution for accessing both PrinterOn's global network of Public Print locations and the PrinterOn Enterprise Platform in a single unified application. PrinterOn Mobile for iOS simplifies the process of discovering and printing to all PrinterOn's services.

PrinterOn is also pleased to announce the addition of new Discovery capabilities to PrinterOn's Public Network. This version of PrinterOn Mobile for iOS also introduces PrinterOn's Remote Release capabilities that allow users to release their print jobs from nearly anywhere and using nearly any device.

The following are some of the enhancements and improvements that have been made in this version of PrinterOn Mobile for iOS.

#### **NEW – PrinterOn Discovery for Public**

PrinterOn Discovery has been extended to support PrinterOn Public Cloud services including Hotels, Libraries and other supported deployments. PrinterOn has introduced new tools that allow users of PrinterOn's Mobile Applications to automatically discover and print to Public services. Supported Public Print Locations will automatically now appear the application's Discovery tools.

## **New – PrinterOn Remote Release**

PrinterOn Remote Release extends PrinterOn's existing global Cloud Print infrastructure beyond printing. By leveraging the same infrastructure developed by PrinterOn, print providers may now offer their users the ability to release print jobs from any network anywhere in the world on any device. A new release icon is presented in the Job History for locations supporting Remote Release.

#### **New – Japanese Language Support**

PrinterOn's Cloud Print platform now supports Japanese in addition to the existing set of supported languages: English, French, German, Dutch, Spanish and Italian.

## **Improved – Enterprise Discovery**

Numerous improvements introduced in support of PrinterOn Enterprise Discovery including addressing an issue which may cause the application to hang if the Enterprise Service is incorrectly configured and not presenting services that have no supported printers.

Please contact [support@printeron.com](mailto:support@printeron.com) if you have any questions.